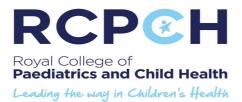

# Online Application forms for written exams – Guidance notes for Candidates Applying to the Hong Kong centre

#### **ONLINE APPLICATION PROCESS RULES**

- All candidates applying for a written examination in Hong Kong must apply using the online application system.
- All candidates must adhere to the set application dates and times. Applications for all
  exams will open at 9.00am on the first day of the advertised application period and close
  at 4.30pm on the last day. Please note these times are UK local time and will apply to all
  centres both in the UK and Overseas.
- Online applications can not be submitted before or after the published deadlines.
- You cannot submit a paper form if you miss the deadline for any examination application period. Any paper form received will be returned back to you.
- If you have saved your application but not submitted it before the closing date, you will not be able to do so until the next application period.
- You will be able to track the status of your application via the 'My Next Exam' or 'My Exam Applications' section found under your exams tab.

Please note to access the online application form you need to have logged into your member account on the College website. For information on how to create an account please refer to the guide notes 'Registering with the College'. Once logged in you will need to select the 'Exams' tab.

## \*The application form\*

Once you have chosen an exam and clicked 'apply now' you will be taken to the following screens. Please note all sections of this form are mandatory, with the exception of the post date 'to' field and the 'special requirements' box.

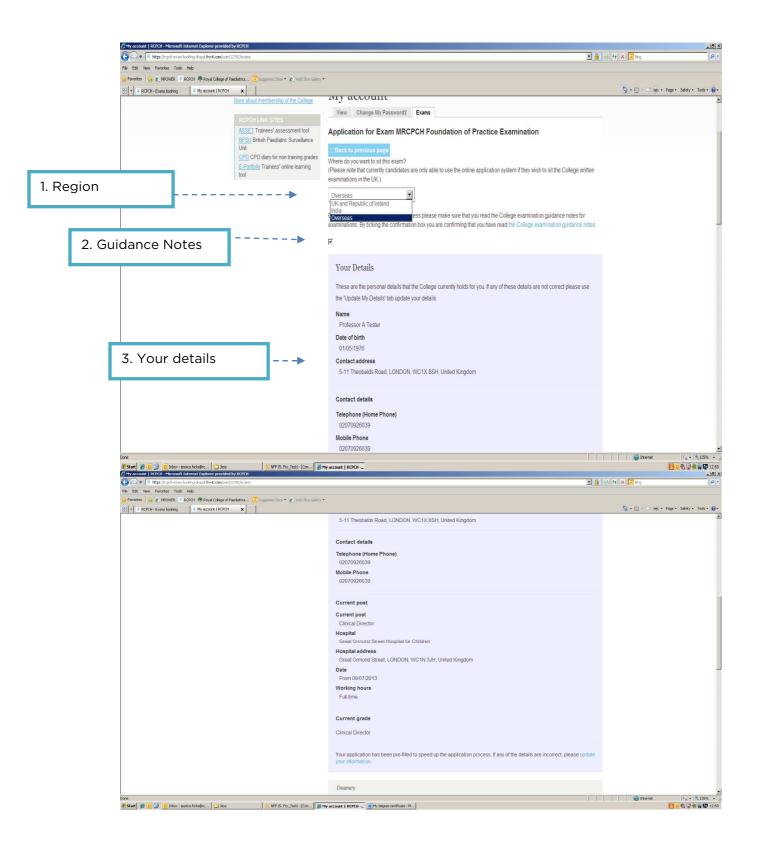

1.Region: Select the Overseas region

#### 2. THE GUIDANCE NOTES

 All candidates must tick that you have read and understood this document before an application can be submitted.

#### **3.YOUR DETAILS**

- This section shows the personal details and employment information that the RCPCH already holds about you
- If the information is incorrect you must click on the 'update your information' link at the bottom.
- If some of this information is NOT held on our database the system will ask you for it.
- The system has a list of hospitals. If your current place of work is not displayed you can overwrite this. Candidates can also choose what site they are at via a drop down or overwrite this if required.
- Please note that the date 'from' box is mandatory but the date 'to' box is not.

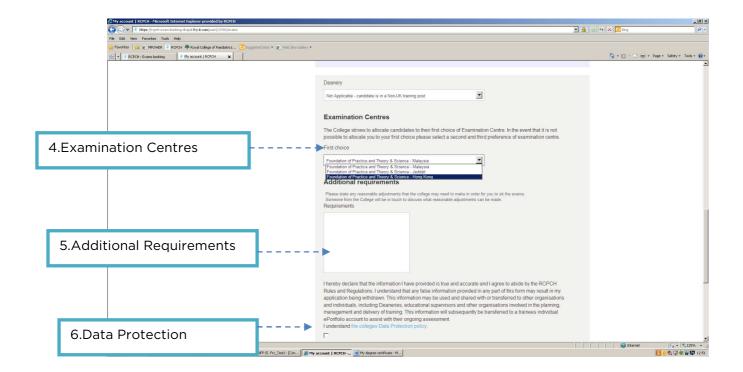

## **4.EXAMINATION CENTRES**

 Candidates will see the Hong Kong centre from the drop down list.

## **5.Additional Requirements**

- You must state any reasonable adjustments that the college may need to make in order for you to sit the exams. A medical certificate or consultant's report is required in support. This must be sent at the time of submitting your online application, to the details below:
  - RCPCH, Examinations Team, 5-11 Theobalds Road, London, WC1X 8SH
- If you do not require any reasonable adjustments please leave this blank.

#### **6.DATA PROTECTION**

• All candidates must tick that you have read and understood this document before an application can be submitted. This can be found on the link next to the tick box.

## SAVE APPLICATION/CHECK/SUBMIT BUTTONS

- At the bottom of the page you will see a 'Save application' button and a 'Check' button
- The 'Save application' button will allow you to save your application form and come back to it at any time during the application period. Alternatively you will also be able to remove it.
- If a candidate saves an application after choosing a centre but before paying, this seat and choice of centre has not been held for them and could be taken up by someone else.

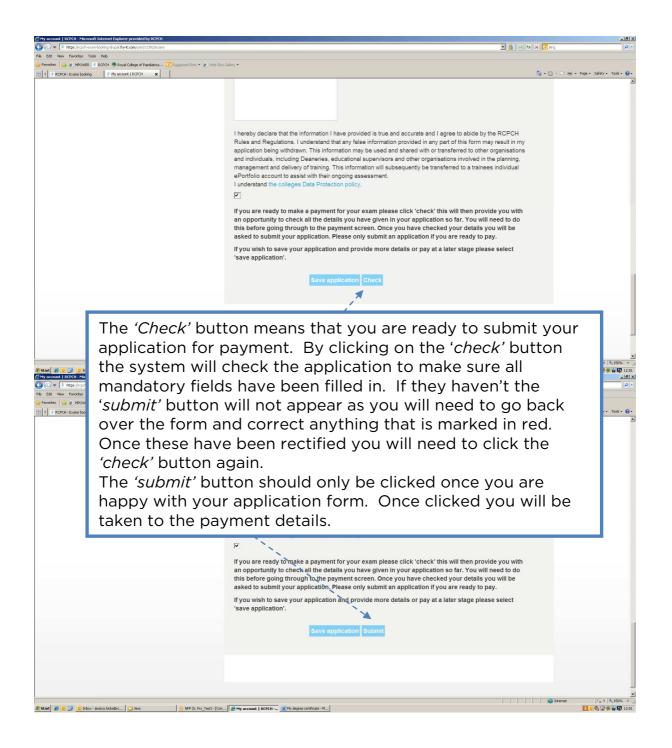

#### **PAYMENT**

Candidates taking the examination in Hong Kong must pay via bank draft to the organiser in Hong Kong and will see the below screen with details regarding this process.

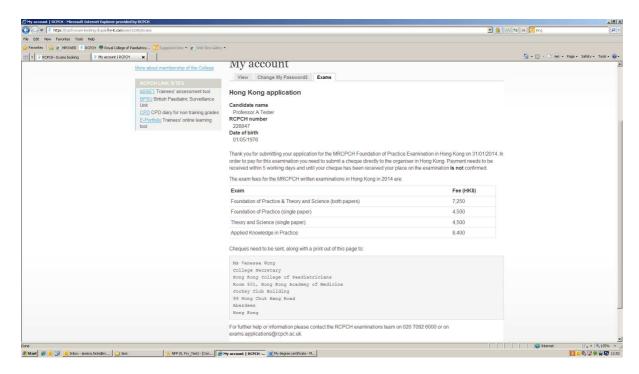

 Until the organiser in Hong Kong receives your bank draft and places you on the examination your application has not been approved. Once approved you will receive an email confirming successful payment.